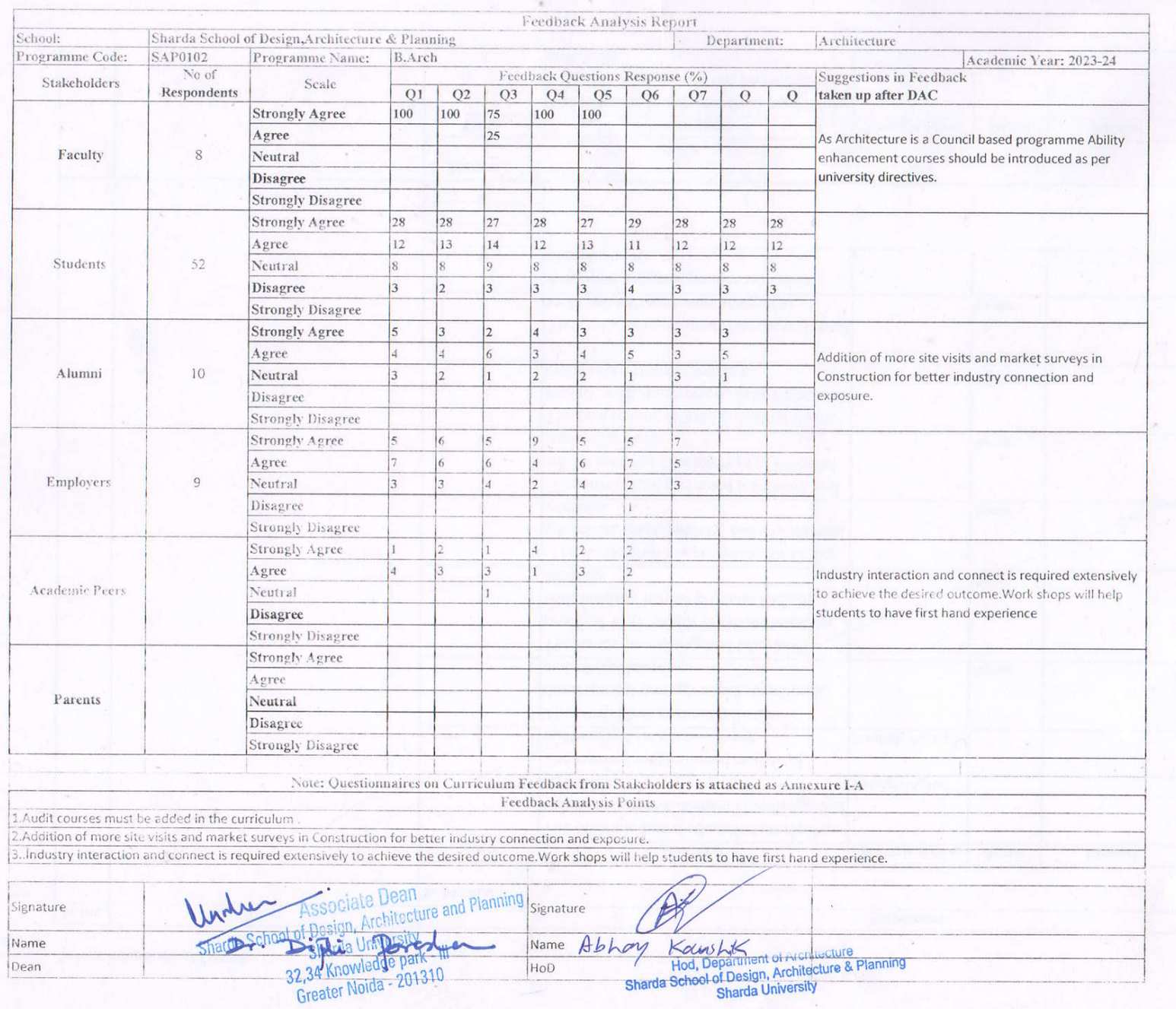

 $\alpha$ 

 $\mathcal{L} = \mathcal{L}$ 

第二

 $\lambda$ 

ok.

 $\mathcal{L}$ 

the self-the control of the control